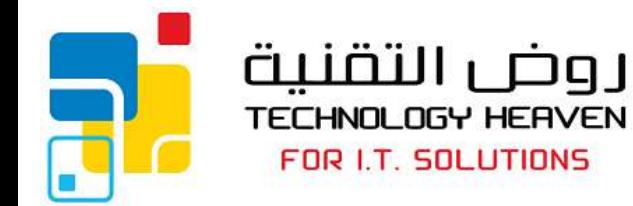

سجل تجاري 4030162856 .<br>P.O. Box 15644, Jeddah 21454,<br>Kingdom of Saudi Arabia Tel +966 (2) 639 0021<br>Tel +966 (2) 639 0025<br>Fax +966 (2) 639 0025<br>Fax +966 (2) 205 3120<br>Email info@techheavens.com www.techheavens.com

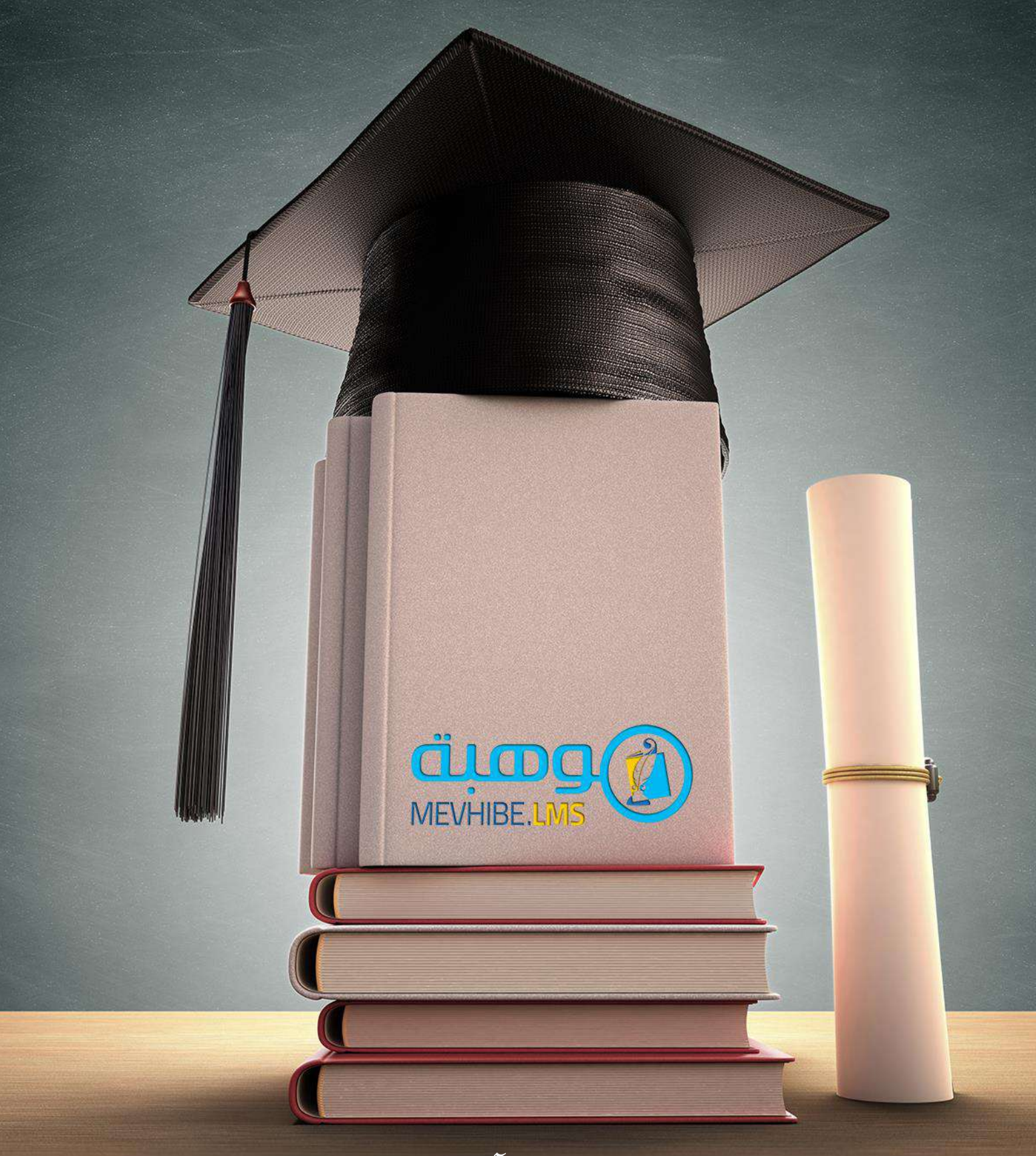

# **نظام إدارةاملنشآتالتعليمية**

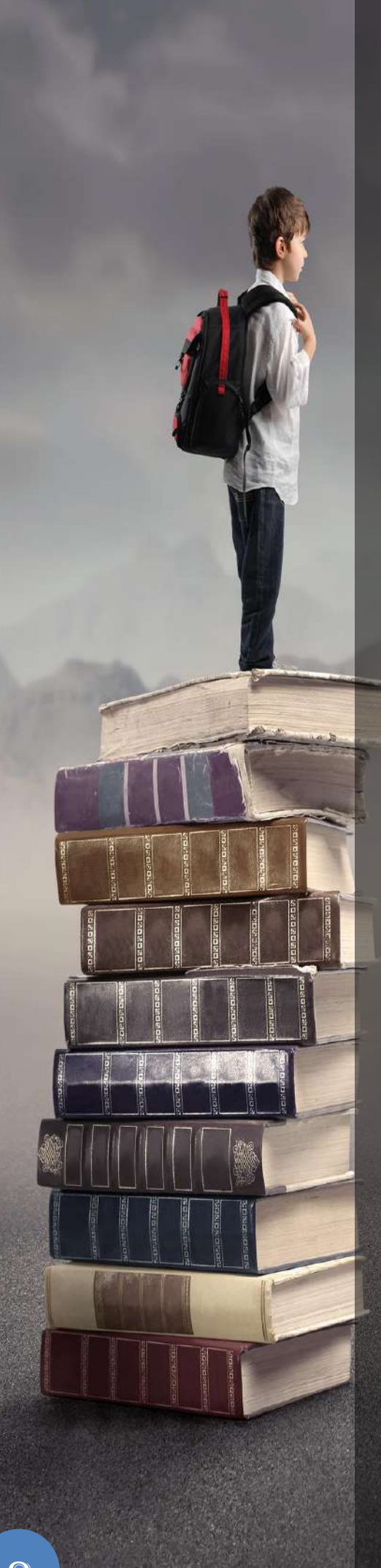

ام الغاية من النظ  $\ddot{\phantom{0}}$ ني المجموعة  $\frac{1}{\lambda}$  $\frac{1}{2}$ 

ان استخدام التقنيات احلديثة يف إدارة شؤون الطالب يتيح للمسؤولني امكانية تنظيم الصفوف والفصول )الشعب( واملراحل الدراسية وتعريف املواد الدراسية جبميع أنواعها ر<br>وضبط مكونات درجات المواد(كالإمتحانات الدورية والفصلية والنهائية والواجبات المنزلية) ، وسهولة التواصل بني الكادر التعليمي وأولياء أمور الطالب ، وربط املستحقات املالية على الطالب بصالحيات اإلطالع بطباعـة الشـهادات والـتقـارير الالزمـة . واملتابعة **إ**نـتـهاءا ا<br>المناطق

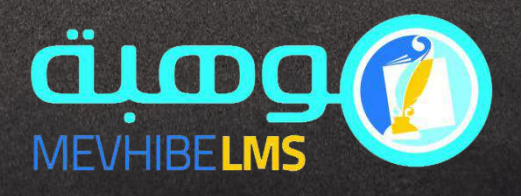

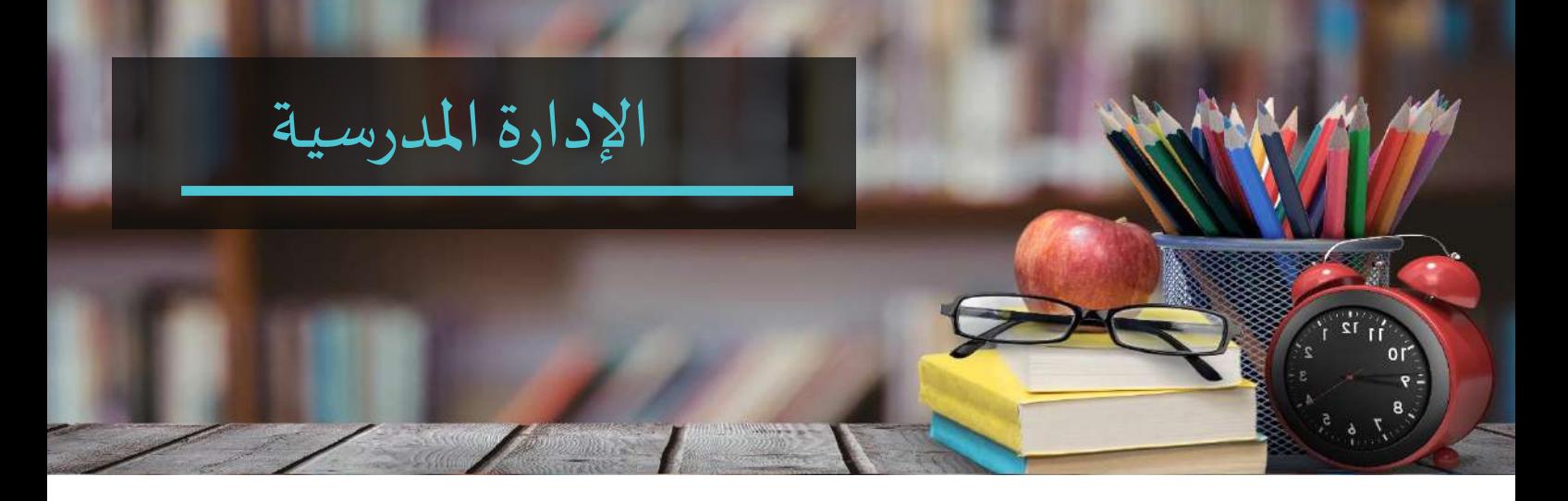

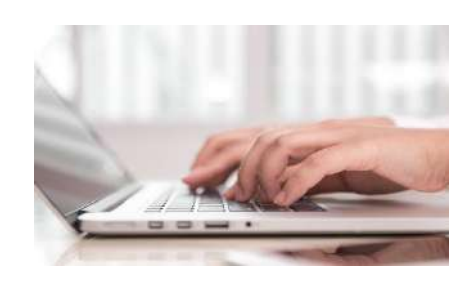

#### **إدخال الدرجات**

إدخال درجات االختبارات و الواجبات واالنشطة والمشاريع .. باالضاقة إىل درجات المهارات .

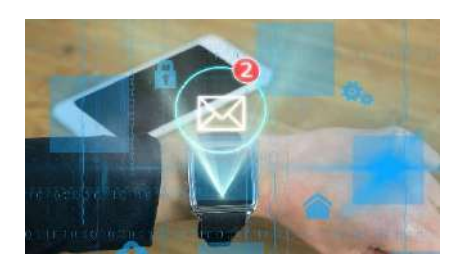

#### **التواصل الفعال**

تواصل أولياء الأمور مع المدرسة من خلال حساب خاص يتيح متابعة الدرجات وطباعة الشهادات ، وكذلك التواصل مع . الادارة والمدرسين .

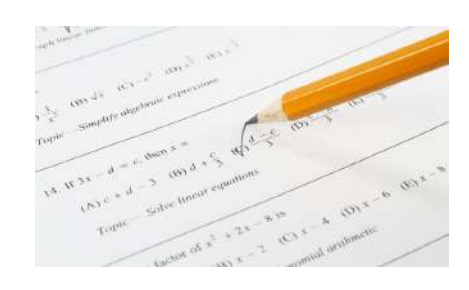

يدعم الموقع تعريف عدة مكونات لدرجة المادة ) اختبارات ، واجبات ، مشاريع .. ( . **تعريف مكونات املادة**

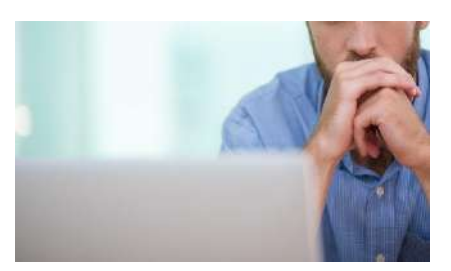

**متابعةالنتائج واإلختبارات** إمكانية الطالب من اإلطالع عىل نتائج االختبارات والتقييمات واستقبال الواجبات ، و التواصل مع مدرسي المواد.

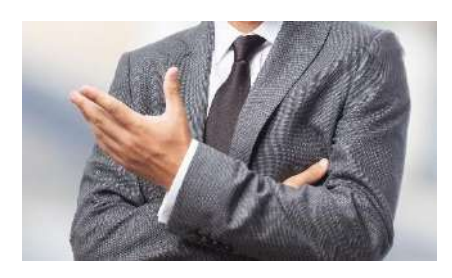

**مشرفياملراحل الدراسية** تحديد مشرف لكل مرحلة دراسية يمكنه من مراجعة الدرجات واعتمادها .

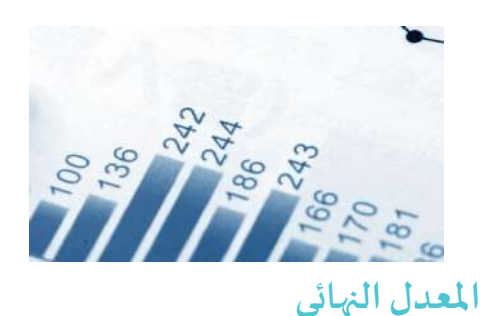

) بحسب عدة طرق لحساب المعدل النهائ ي المكونات المعرفة ) .

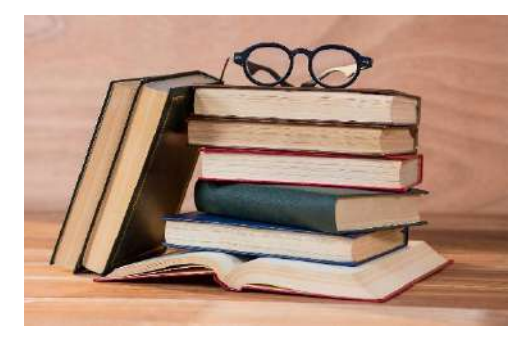

إمكانية انشاء مواد اجبارية واخرى اختيارية

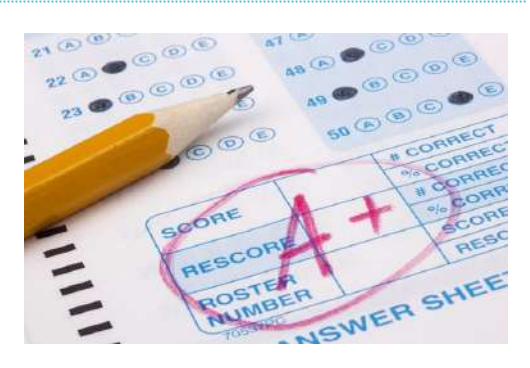

ادراج المهارات الخاصة بكل مادة و تقييم المدرس للمهارات وتأثيرها على علامة المادة

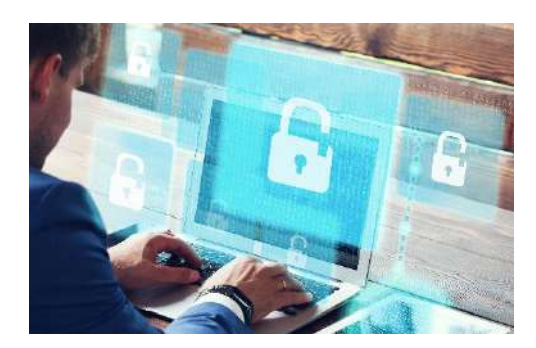

تحكم متقدم .. يسمح بتحديد صالحية المدرس والمشرف بحسب المادة والفصل

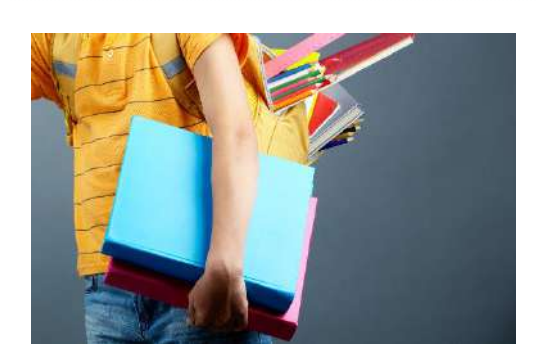

معالجة انتقال طالب اىل فصل اىل فصل اخر (دون فقدان درجاته في الفصل السابق) ي .<br>.<br>.

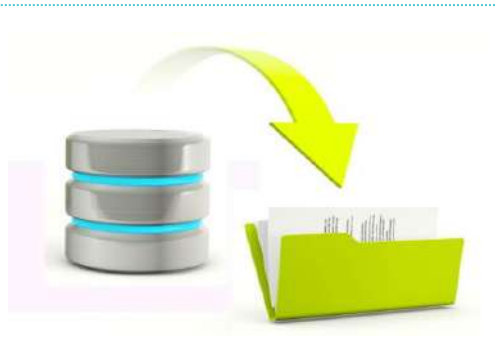

استيراد بيانات الطلاب وادراجها على النظام اللي البرنامج مرتبط آليا ببرنامج المحاسبة أو است ياد البيانات من ملفات excel

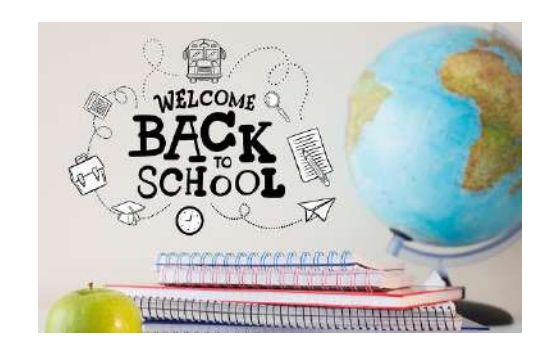

تحضير السنة الدراسية الجديدة من انجاح الطلاب وتوزيعهم على الفصول و تجهيز المواد وتوزيع معلميها بشكل آلي انطلاقا من البيانات المؤرشفة للسنة السابقة.

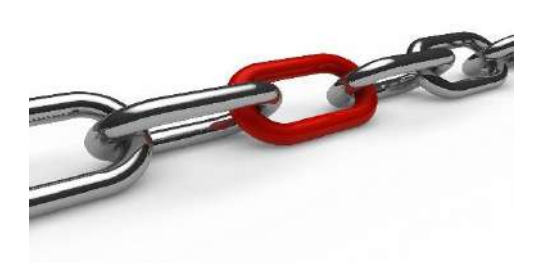

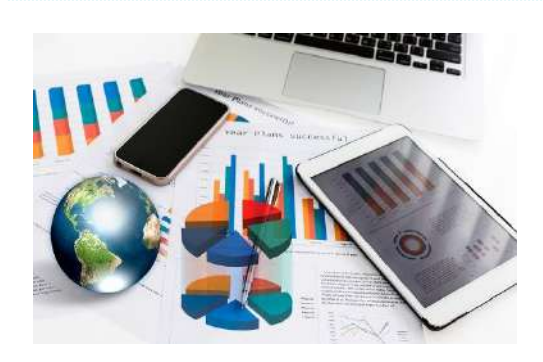

نظام مستحقات مالية خاص بتسجيل ومتابعة المستحقات المالية للطلبة )أقساط ,مواصالت,كتب ,رحالت, ...الخ(

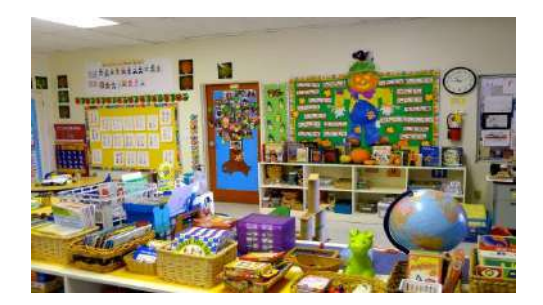

**قسم ادارةالروضات قسم رسائل الجوال**

قسم خاص لادارة الروضة بطلابها وصفوفها وفصولها وموادها مدعمة بمهارات خاصة لكل مادة تستخدم لتقييم الطفل

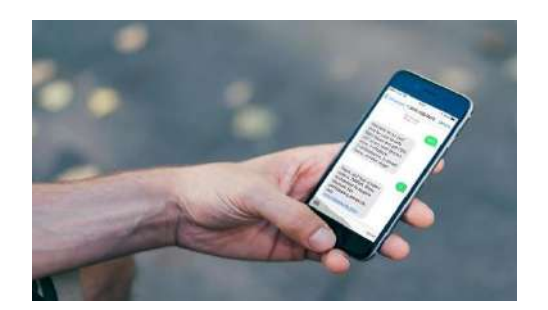

امكانية االعداد المسبق لرسائل الجوال حسب تواريخ المناسبات )اجازات, امتحانات , أعياد( ,واتاحة تخصيص الرسائل لبعض أقسام النظام حسب الحاجة (أقساط,غياب, نتائج)

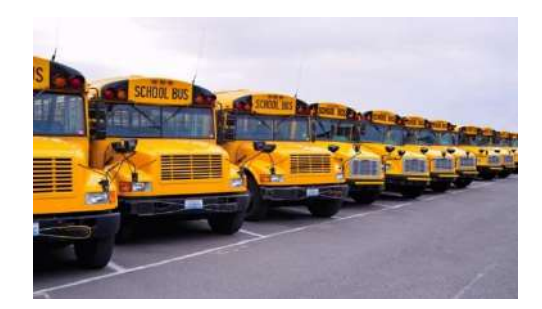

تنظيم الحافالت الخاصة بالمدارس وتعيين السائقين والمشرفين لكل حافلة وتحديد المناطق الت<mark>ي</mark> يمكن أن يخدمها ي الباص , وتوزيع الطالب عىل الحافلة لتحديد خط سير الحافلة والمبلغ المطلوب **مواصالت الطالب ومتابعة الحافالت الغياب**

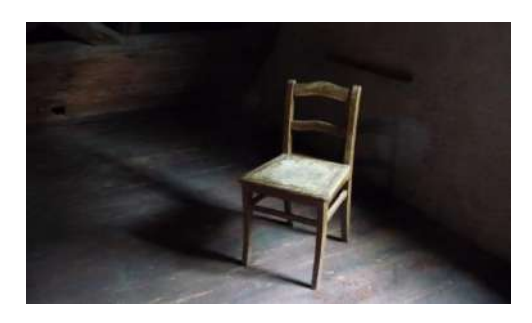

تسجيل غياب يومي للطلاب في المدرسة ي ֦֧֦֧֦֧֦֧֦֧֦֧֦֧֧֦֧֧֦֧֧֜֜֓֓֜֜֓֓֜֜֓֓ وربط الغياب بمؤشرات الطالب النهائية ( شهادة الطلاب في نهاية الفصل ونهاية ي : العام بالإضافة إلى شهادة الوزارة )

## **التقارير**

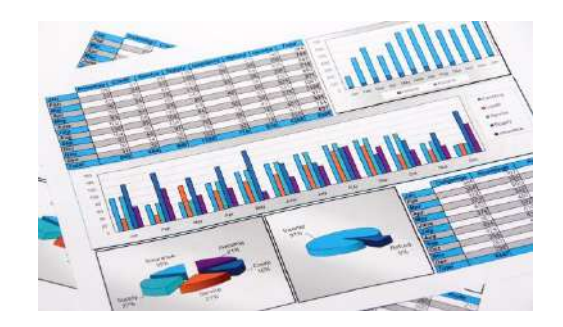

### تقاربر متابعة درجات واعمال الطالب

- تقرير كشف عالمات الفصل مع المخطط  $\overline{\mathbf{C}}$ البيائ ي
- تقرير درجات ومهارات الطالب ضمن الفصل ◀

ونهايته في المدرسة والروضة :

- .<br>نموذج التقييم النهائي للطالب  $\blacktriangleleft$ ي
- نموذج متابعة المشاركات داخل الصف و<br>والواجبات المنزلية والاختبارات الدورية ;

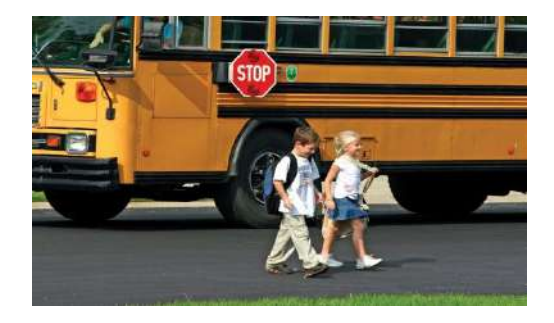

#### تقاربر بمواصلات المدرسة

- تقرير اسماء الطالب تقرير األرصدة المالية للطالب ف كل ي  $\ddot{\cdot}$  $\frac{1}{2}$ حافلة موضحا أرقام التواصل والعنوان ووقت الاشتراك
	- تقرير عن الطلاب في كل خط سير وحافلة ي
	- تقرير عن المشتركين بالحافلات خلال فترة .<br>يبين اسم الطالب - تاريخ الاشتراك وتاريخ سحب الباص(

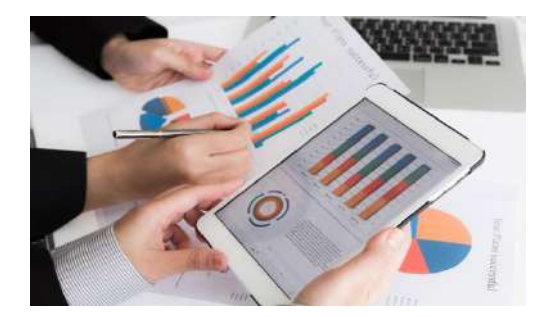

تقارير شؤون الطلاب

- تقرير بتواريخ انتهاء الاقامات والجوازات
- تقرير قوائم الطالب وعناوينهم وتلفوناتهم
- تقرير جنسيات الطلاب ( تفصيلي واجمالي )
- تقرير بيانات الطلاب المستجدين خلال فترة
	- ( اجمالي وتفصيلي )

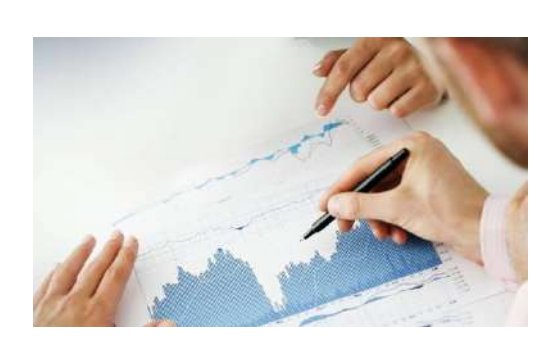

#### تقارير مالية

- 
- $\overline{\mathbf{X}}$ تقرير المصروفات الدراسية ( اجمالي وتفصيلي مع الخصم أو بدونه (
	- تقرير الخصومات المالية ( اجمالي وتفصيلي)
		- تقرير إجمالي الرسوم المالي

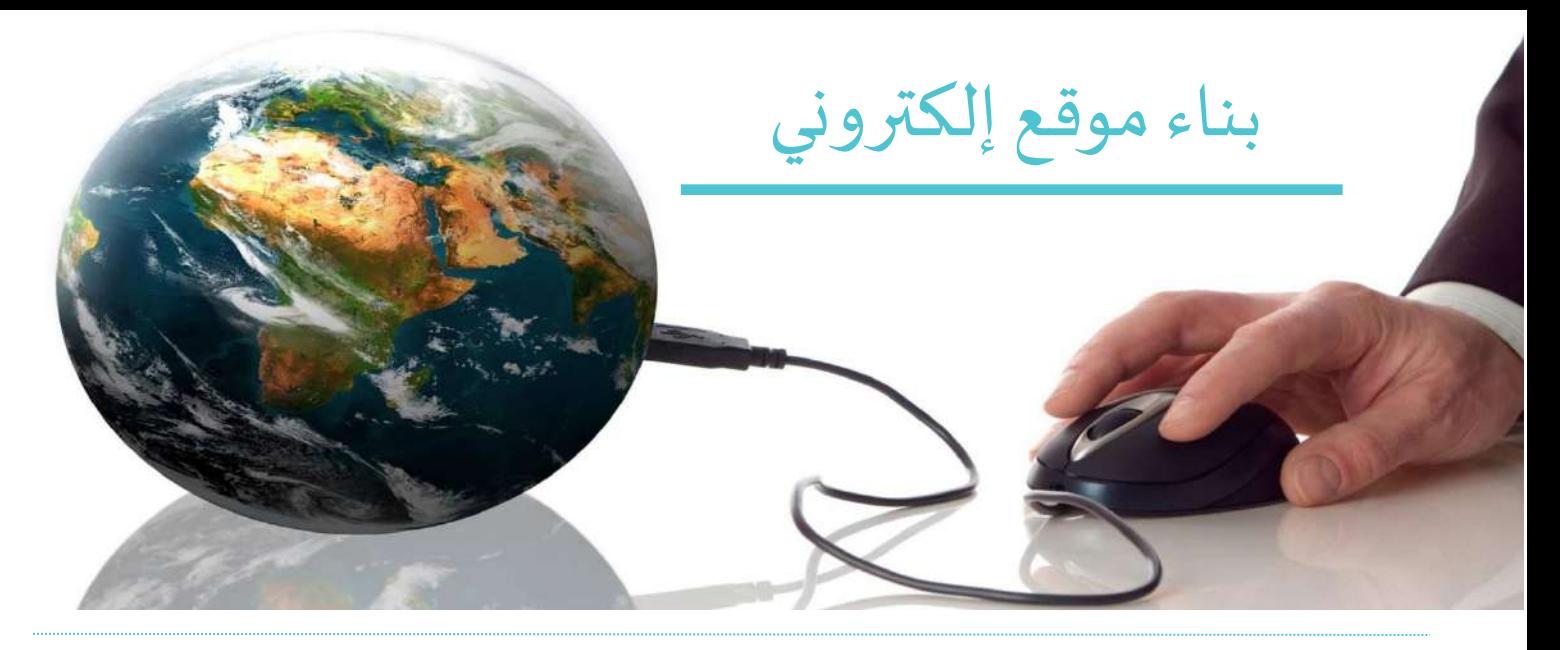

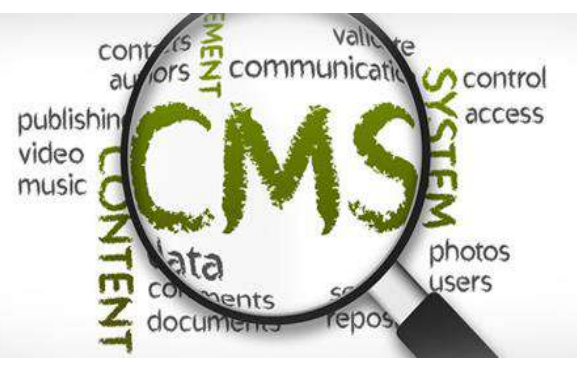

#### **سـهولة لوحة التحكم CMS**

الموقع مزود بلوحة تحكم تدعم إدارة المحتوى CMS و تسمح بتعديل المحتوى وتغييره دون معرفة باللغات البرمجية المستخدمة ف تطوير الموقع و يسمح ي  $\ddot{\cdot}$ بإضـافة أي نوع من المكونات نصوص أو صور أو ملفات الوسائط المتعددة.

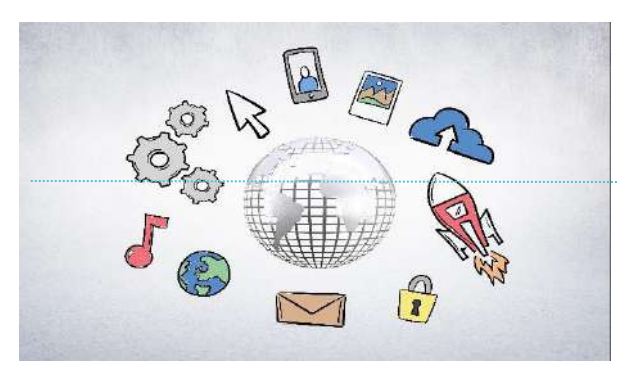

#### **التواصل الفعال**

شاشة تواصل تسمح ل )زوار الموقع – اولياء االمر – المعلمون – الطالب ( بالتواصل مع مدير المدرسة وايصال شكاويهم الى بريد المدير مباشر وفق نموذج خاص لكل منهم.

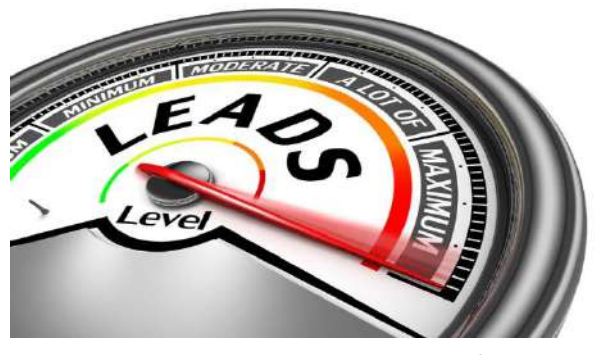

#### **سرعة األداء**

يتميز بسرعة تحميل الصفحة الرئيسية ֧֧֧֧֢֧֦֧֦֧֓֝֜֜ ,استخدام التقنيات الالزمة لتحس ي األداء , وطريقة العرض المدعومة من جميع المتصفحات بحيث تسهل عمل المستخدم.

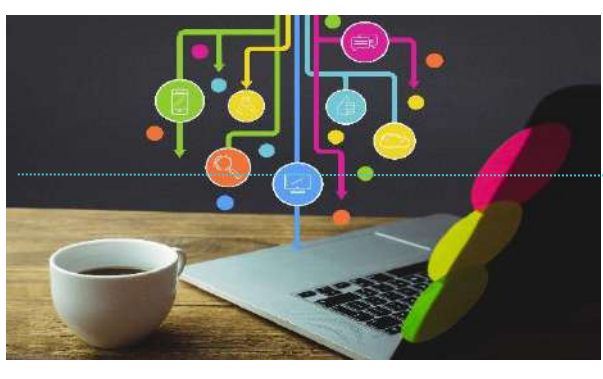

**البنية الشجرية**

يملك النظام بنية شجرية تتيح إمكانية إضافة فئات فرعية وصفحات إىل شجرة الموقع الرئيسية.

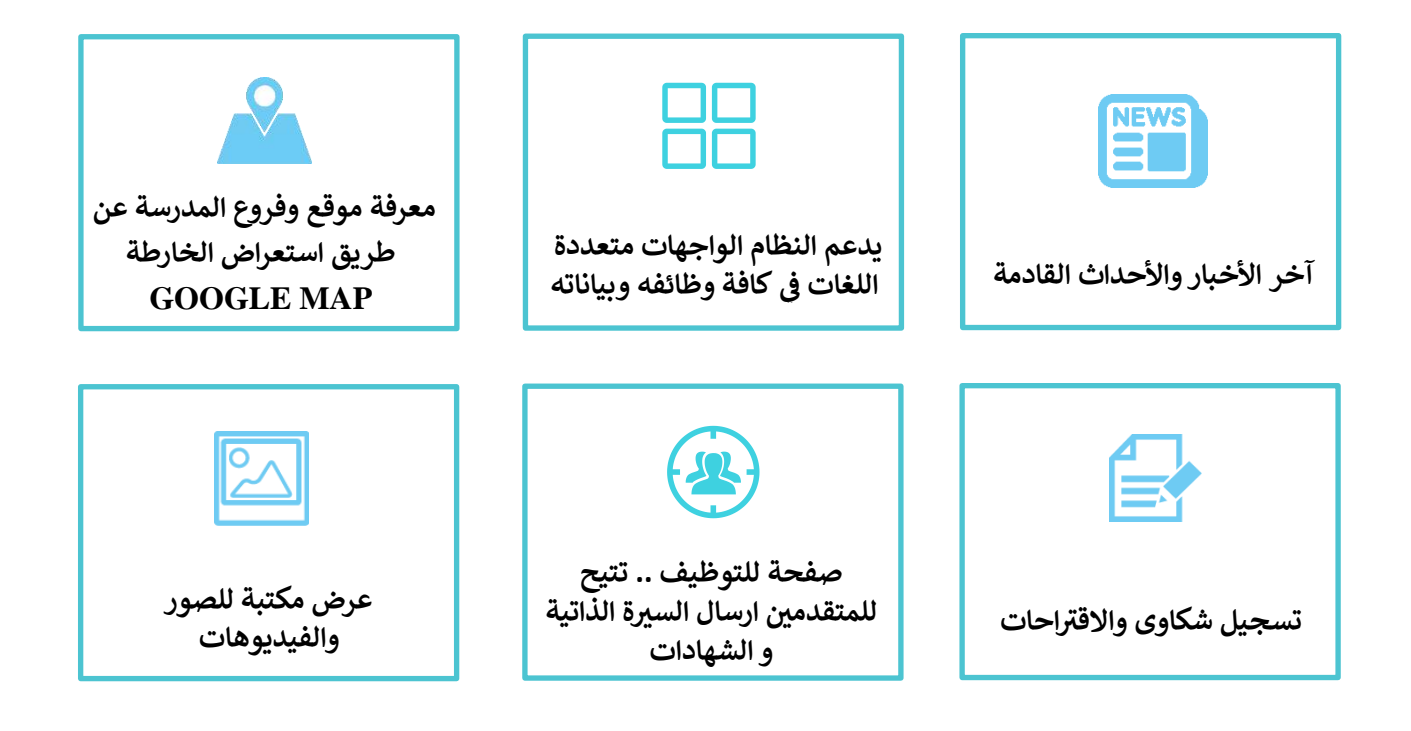

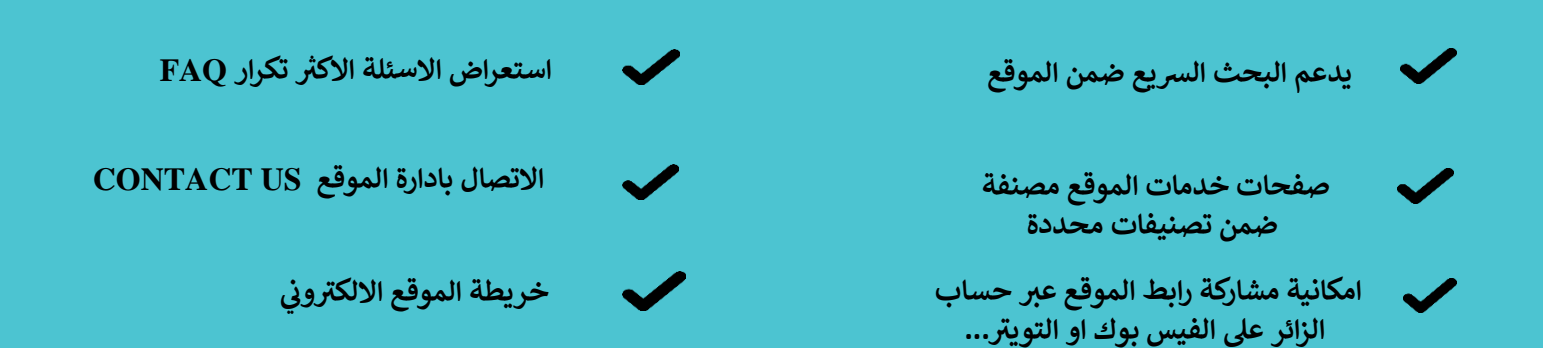

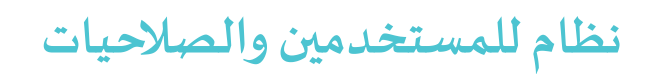

**مجموعات مستخدمري مع إدارة كاملة لها**

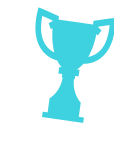

**النظام متعدد**  ا<mark>لمستخدمين مع</mark> إدارة <mark>كاملة (مشرفين وزو</mark>ار **) مسجلري** 

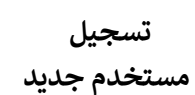

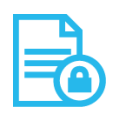

**إمكانية تخصيص صفحات الموقع ال يمكن تصفحها ف إال لمجموعة مستخدمري** 

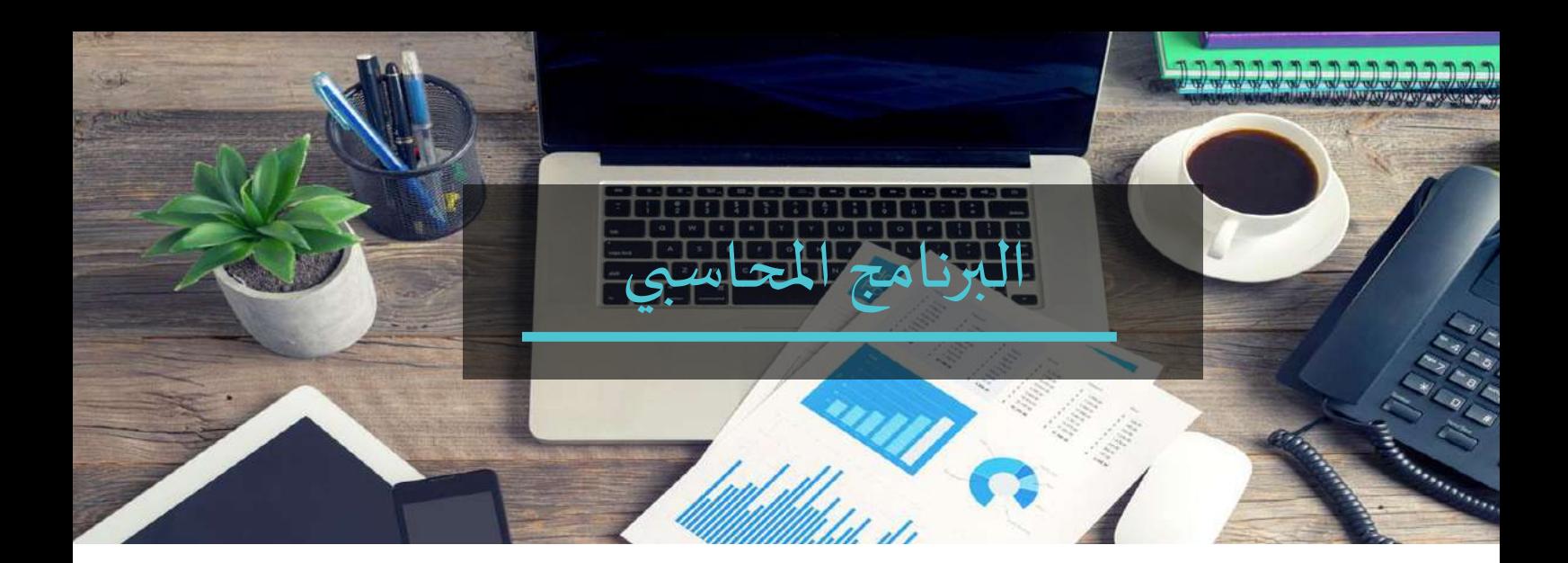

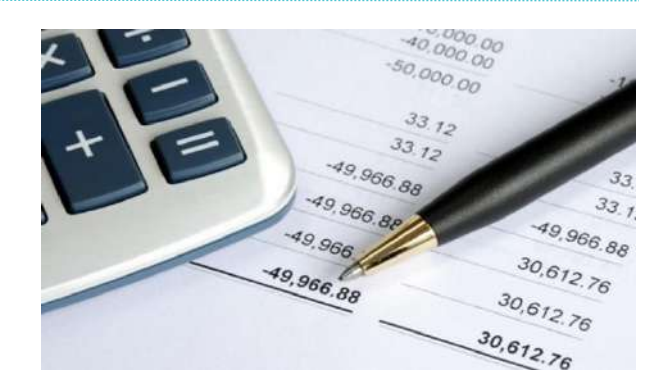

**العمليات املحاسبية** تسجيل العمليات المحاسبية و اصدار التقارير المحاسبية والمالية الالزمة مثل قائمة الدخل و المركز المالي .

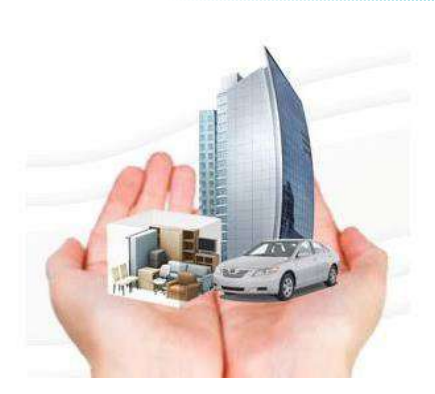

#### **األصول الثابتة**

قسم خاص بتسجيل االصول الثابتة مثل : ( السيارات والباصات و الاثاث المدرسي و االجهزة الممكتبية والوسائل التعليمية ( مما يتيح الرقابة عىل موجودات المدرسة ، و كذلك يقوم الرينامج بعمل قيد استهالك االصول شهريا أوسنويا .

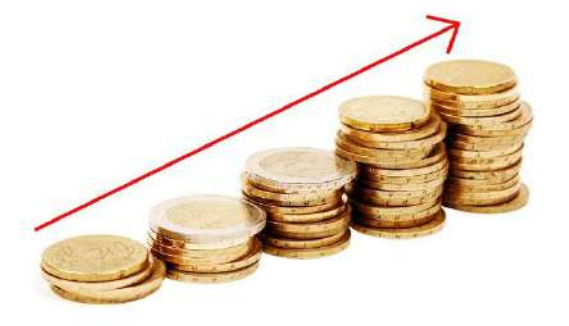

**مراكز التكلفة والربحية** انشاء مراكز تكلفة لكل مرحلة أو قسم .. يتيح الحصول عىل تقارير تخص كل مرحلة عىل حدة و تحديد الربحية الخاصة بها .<br>بالاضافة إلى التقارير التي تشمل جميع ي المراحل واالقسام .

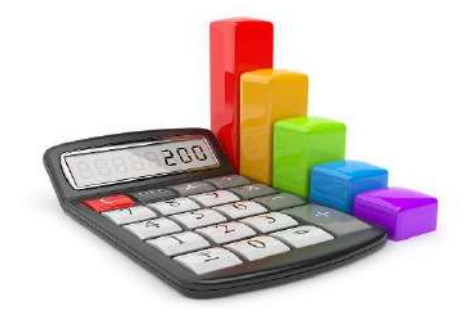

#### **تحليل املصروفات**

تحليل مصروفات الرواتب والاجور بحسب التصنيف التش<mark>غ</mark>يلي للمنسوبين ( ادارة عليا <mark>،</mark> مدرسين ، مشرفين ، خدمات ، سائقين ... ) .

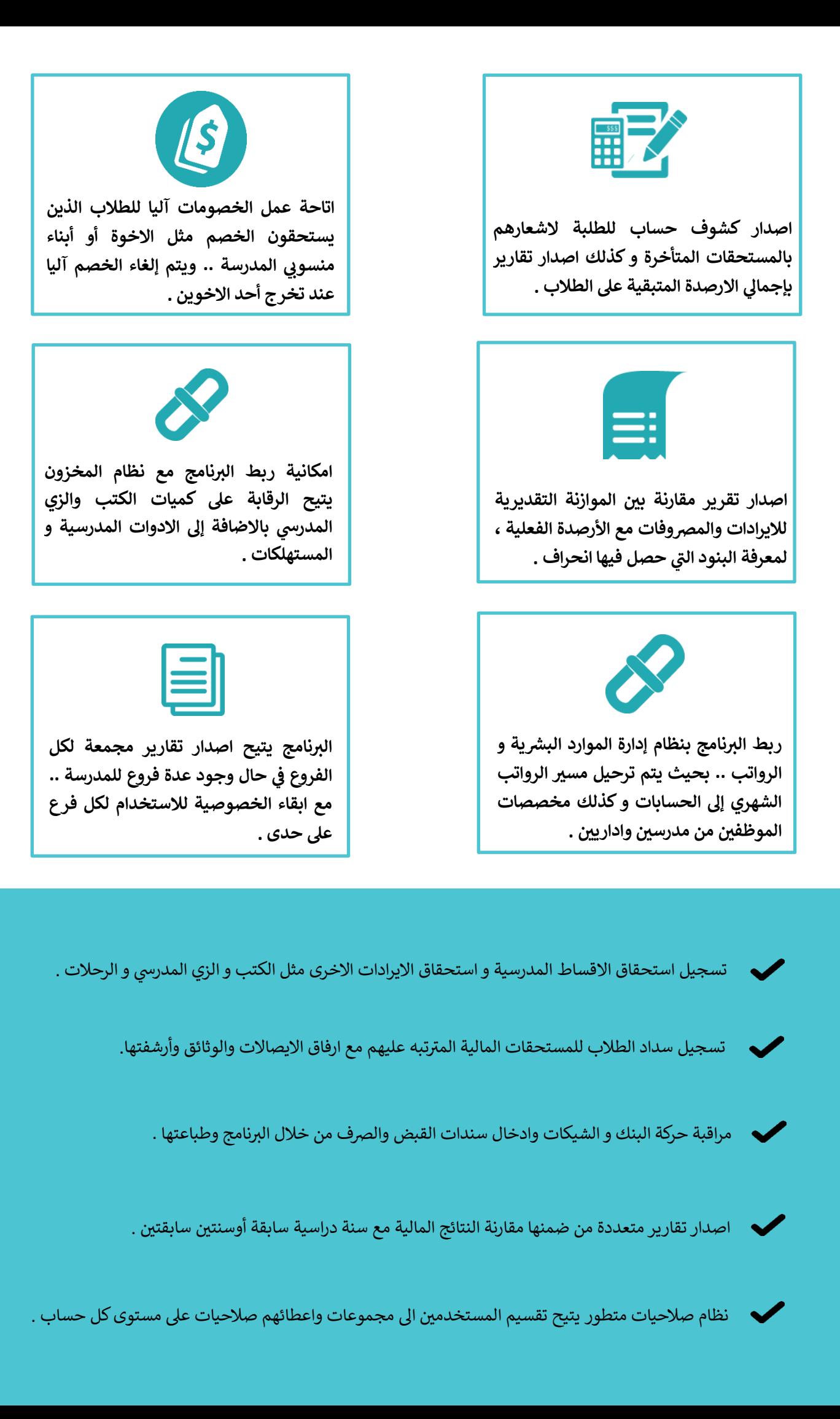

املواردالبشرية

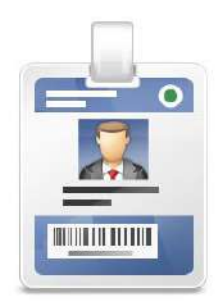

### **بيانات املوظف**

. معلومات كاملة عن الموظفين مدرجة ضمن الأقسام و المسميات الوظيفية بالاضافة إلى معلومات العقد و الصور الشخصية .

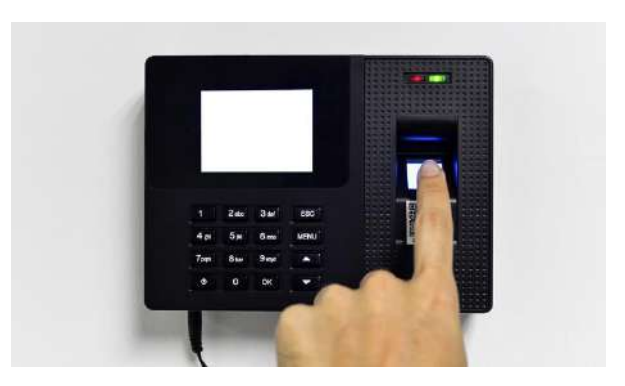

#### **جهاز البصمة**

إمكانية الربط مع جهاز البصمة لحساب الغياب والتأخيرو الدوام الاضافي .. مع ي ֧֦֧֦֧֦֧֦֧֦֧֦֧֦֧֦֧֦֧֦֧֦֧֧֦֧֦֧֚֬֜֜֓ ادراجها آليا على مسير الرواتب و كذلك طباعة سندات باستلام الراتب للموظفين .

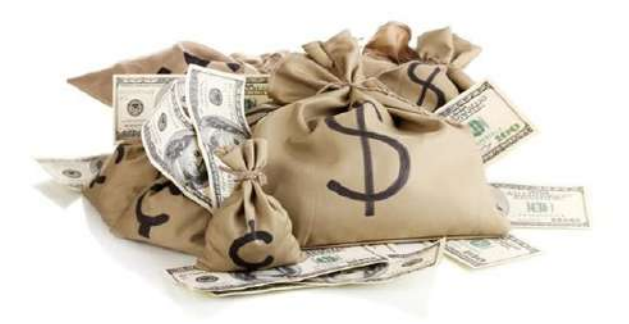

**رواتباملوظفين** اصدار الرواتب الشهرية للموظفين وتحليلها عىل مراكز التكلفة وامكانية تعريف تفاصيل بدلات الموظفين .

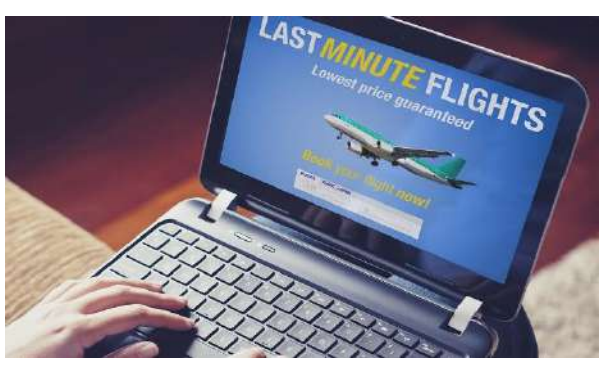

**اإلجازات**

متابعة االجازات بأنواعها ) سنوية , بال راتب , مرضية ... ) واحتساب أرصدة الإجازات .

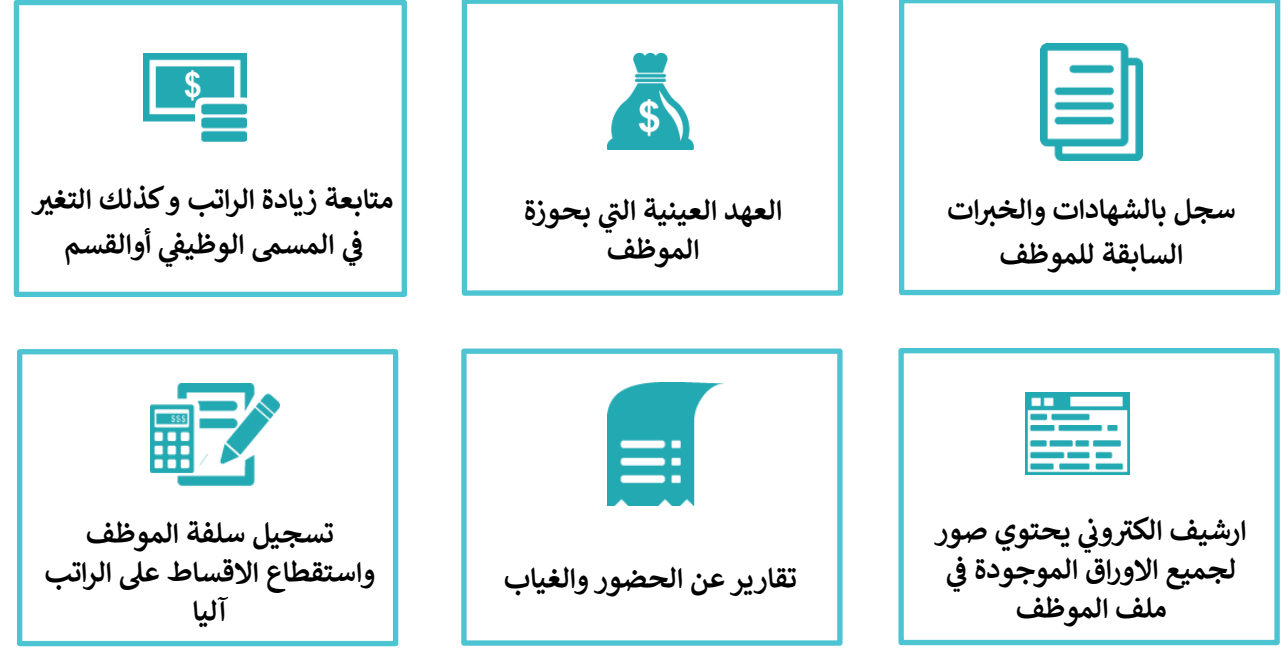

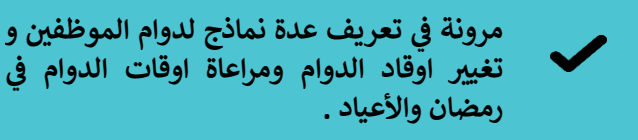

**متوافق مع نظام حماية االجور ويمكن اصدار مسريات الرواتب بحسب نماذج البنوك .**

> **سجل بجميع الباصات تخص رت والسيارات ال المدرسة مع ارقام اللوحات و رقم الشاصيه و صورة السيارة**

- 
- **حساب المخصصات ) نهاية الخدمة و تذاكر السفر**  و التأمينات الاجتماعية و التأمين الصحي ... <mark>) .</mark>
- $\blacktriangledown$
- **التنبيه عند قرب انتهاء صالحية الوثائق الخاصة بالموظف مثل ) الهوية أو جواز السفر أو عقد العمل .. ( مع امكانية ربطها مع OUTLOOK MS . CALENDAR**
	- **ربط مع النظام المحاس ت .**
		- $\checkmark$
	- **اصدار الخطابات و النماذج آليا ) خطاب رشة ، اخالء تعريف ، عقد عمل ، اشعار مبا طرف ، مخالصة ، شهادة خ ية ، .... ( .**

### الإدارية والخدمات

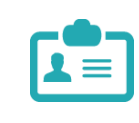

**متابعة تواريخ صالحية استمارة السيارة ورخصة السائق و التأمري** 

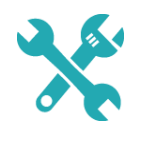

**تسجيل تكلفة الصيانة وقطع الغيار لكل سيارة أو باص و تقارير عن التكلفة االجمالية**

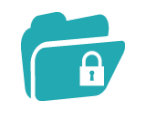

**ارشفة جميع الوثائق**

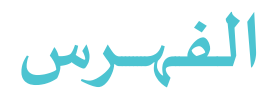

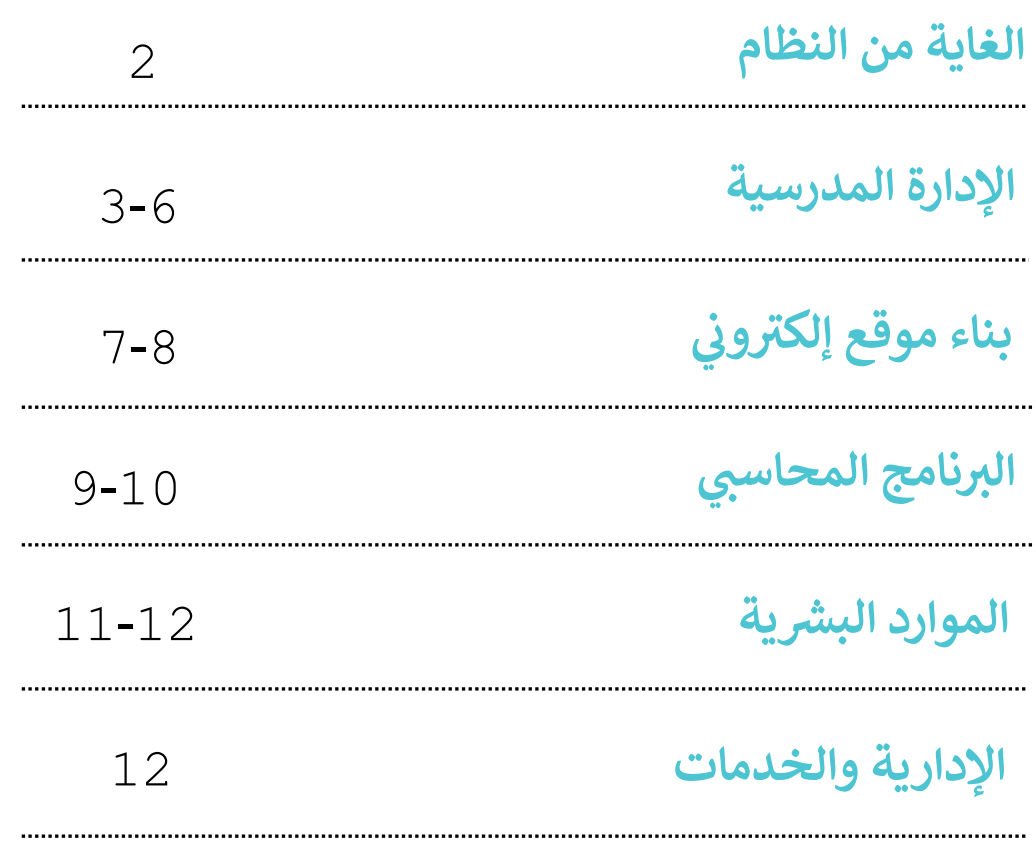

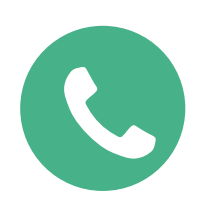

M : +966 505759408 +966 54 912 5012

T : +966 12 639 0021- 122 / 210

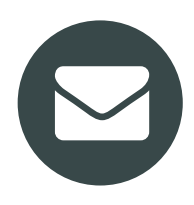

sales1@ techheavens.com

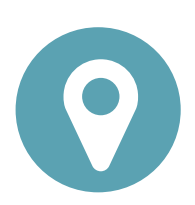

P.O. Box 15644, Jeddah 21454, Kingdom of Saudi Arabia